# C Quick Reference

#### Data types

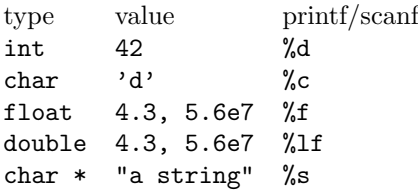

#### Pointer types

Declare a pointer to int with int \*myptr; Set myptr to point to a with myptr = &a; and use it with \*myptr = 42; // same as  $a = 42$ 

# Operators and relations

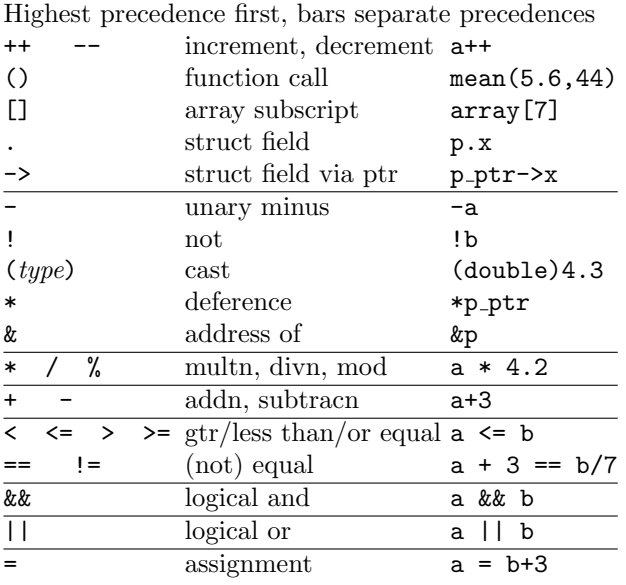

# Control flow

```
Assignment: a = b+3;
Conditionals:
if ( a > 3 ) {
  b++:
} else {
  b--:
}
Iteration:
while (i < n) {
  ...
}
for (i = 0; i < n; i++) {
  ...
}
```
break; terminates a for or while loop.

continue; skips the rest of the loop body this time round Switch statement:

```
switch ( i ) {
  case 0:
    ...
    break;
  case 1: case 2:
    ...
    break;
  default:
    ...
}
```
### Functions

```
Prototype:
char nthcharof(char *, int);
Definition:
char nthcharof(char *str, int n) {
 return str[n];
}
Use:
char *mystr = "a boring string";
char c;
c = nthcharof(mystr,7);
```
### **Structs**

Declaring a struct type with typedef: typedef struct { int n; char \*str; } mytype; Using structs: mytype x;  $x.n = 42;$  $x. str = "fortv-two";$ Pointers and structs: mytype  $*$ xptr =  $kx$ ;  $xptr->n = 43;$ xptr->str = "forty-three";

### Enums

typedef enum { FIRST, SECOND } num\_t; Enums are ints; start from zero by default. Can do: typedef enum {  $APPLE = 3$ ,  $PER$ ,  $ORANGE$  } fruit t to start from 3, or typedef enum { LEEK =  $5$ , TOM =  $8$ , CARROT =  $10$  } veg\_t for arbitrary values

### Strings

are null-terminated arrays of chars. Useful functions (#include <string.h>): char \*s, \*s1, \*s2; strlen(s) length of s, excluding final null strcpy(s1,s2); copy contents of s2 into s1 strcmp(s1,s2); return -1, 0, 1 as s1 is  $\langle , = , \rangle$  s2 in lexicographic order sprintf(s,...) print into s sscanf(s,...) read from s

#### Arrays

Declaring: int myarray[10]; Using  $myarray[i+1] = 2*myarray[i];$ Arrays and pointers: myarray[i] is the same as \*(myarray+i), and &(myarray[i]) is the same as myarray+i Arrays and strings: after char achar $[$ ] = { 'a', 'b', 'c', 'd', 0 }; char  $*$ mystr = achar; mystr is the string "abcd", and  $achar[i] == mystr[i]$ 

#### Basic i/o

Printing formatted strings: int n; double f; char c; char \*str; printf("n is %d, f is %f, c is %c, str is %s\n", n,f,c,str); Reading variables from input: scanf("%d %lf %c %s",&n,&f,&c,str)  $(N.B. no & for %s)$ scanf skips white space before numbers or strings, and when there is a space in the format string. Skipping a value: "%\*s" Useful printf format modifiers: %3d pad with blanks on left to 3 columns %03d pad with zeros on left to 3 columns %.3f print to 3 decimal places Character i/o: int c; /\* N.B. int NOT char \*/  $c = getchar()$ ; putchar(c);

#### File i/o

```
Input:
char *filename = "foo.txt";
FILE *infile;
infile = fopen(filename,"r");
fscanf(infile,"%d",&n);
char c = fgetc(infile);
Output:
FILE *outfile;
outfile = fopen(filename,"w");
fprintf(outfile,"n is %d\n",n);
fputc(c,outfile);
fclose(outfile);
```
#### Character identification

```
#include <ctype.h>
provides
int isalpha(int c); and similarly isdigit, isupper,
islower, isspace
and int toupper(int c); and similarly tolower.
```
## Descartes quick reference

Types: point\_t, lineSeg\_t. Functions: point\_t GetPoint(void); Waits until the user clicks the mouse, then returns the point that the user is indicating. point\_t Point(int a, int b); Creates a point with given coordinates. int  $X$ Coord(point\_t p); Returns the x-coordinate of the point given as argument. int YCoord(point\_t p); Returns the y-coordinate of the point given as argument. lineSeg\_t LineSeg(point\_t p1, point\_t p2); Creates a line segment with given endpoints. point\_t InitialPoint(lineSeg\_t l); Returns one endpoint of a line segment ... point\_t FinalPoint(lineSeg\_t 1); ... returns the other endpoint. float Length(lineSeg\_t 1); Returns the length of  $a$ line segment. void DrawLineSeg(lineSeg\_t l); Draws a line segment. void OpenGraphics(void); Opens and initialises the graphics window

void CloseGraphics(void); Closes the graphics window

#### Writing and compiling Descartes programs

The program must have the header line #include "descartes.h" To compile myprog.c that uses Descartes, do gcc -Wall myprog.c descartes.o -lSDL If the program also uses the maths library, add -lm.